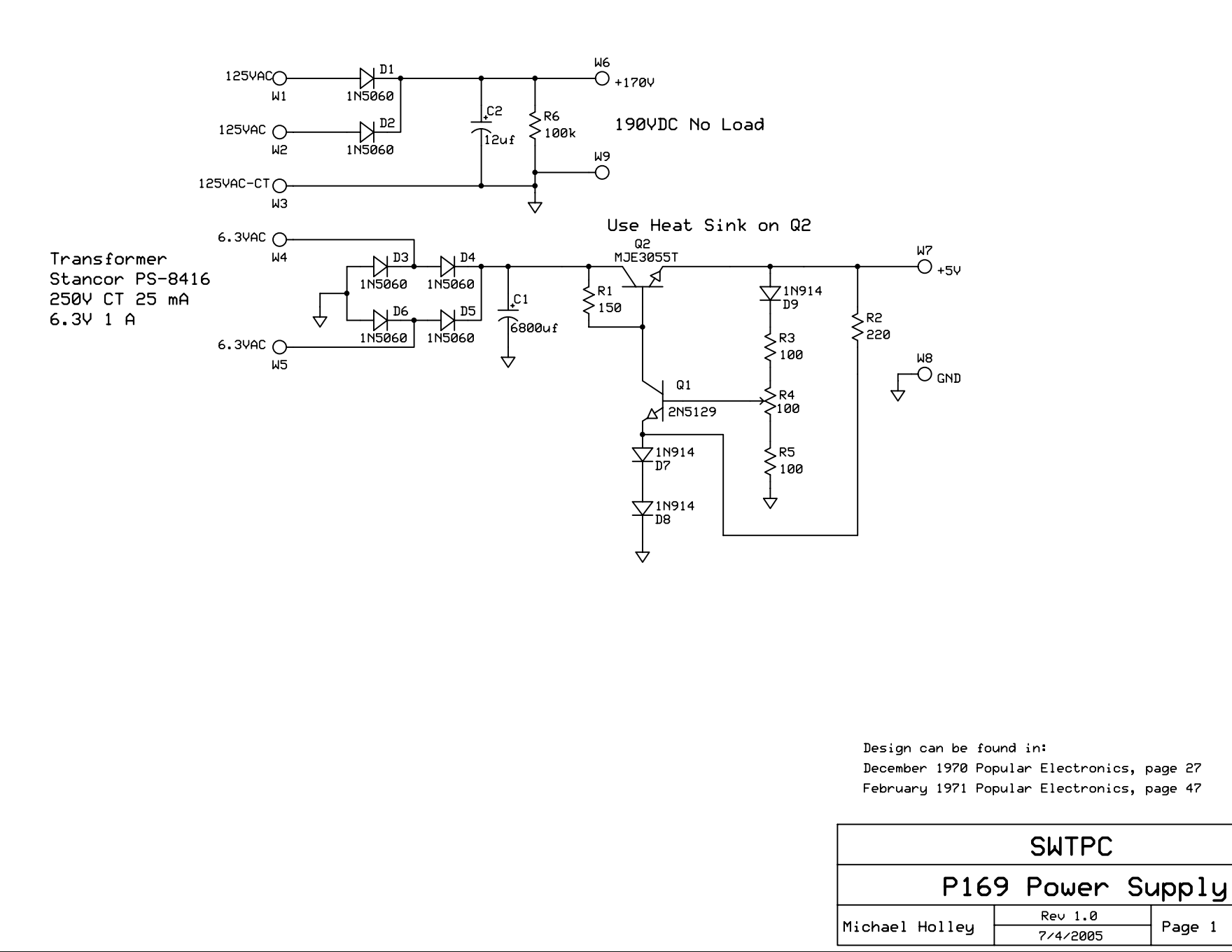

C:\Program Files\ExpressPCB\170V\_PS.sch - Sheet1

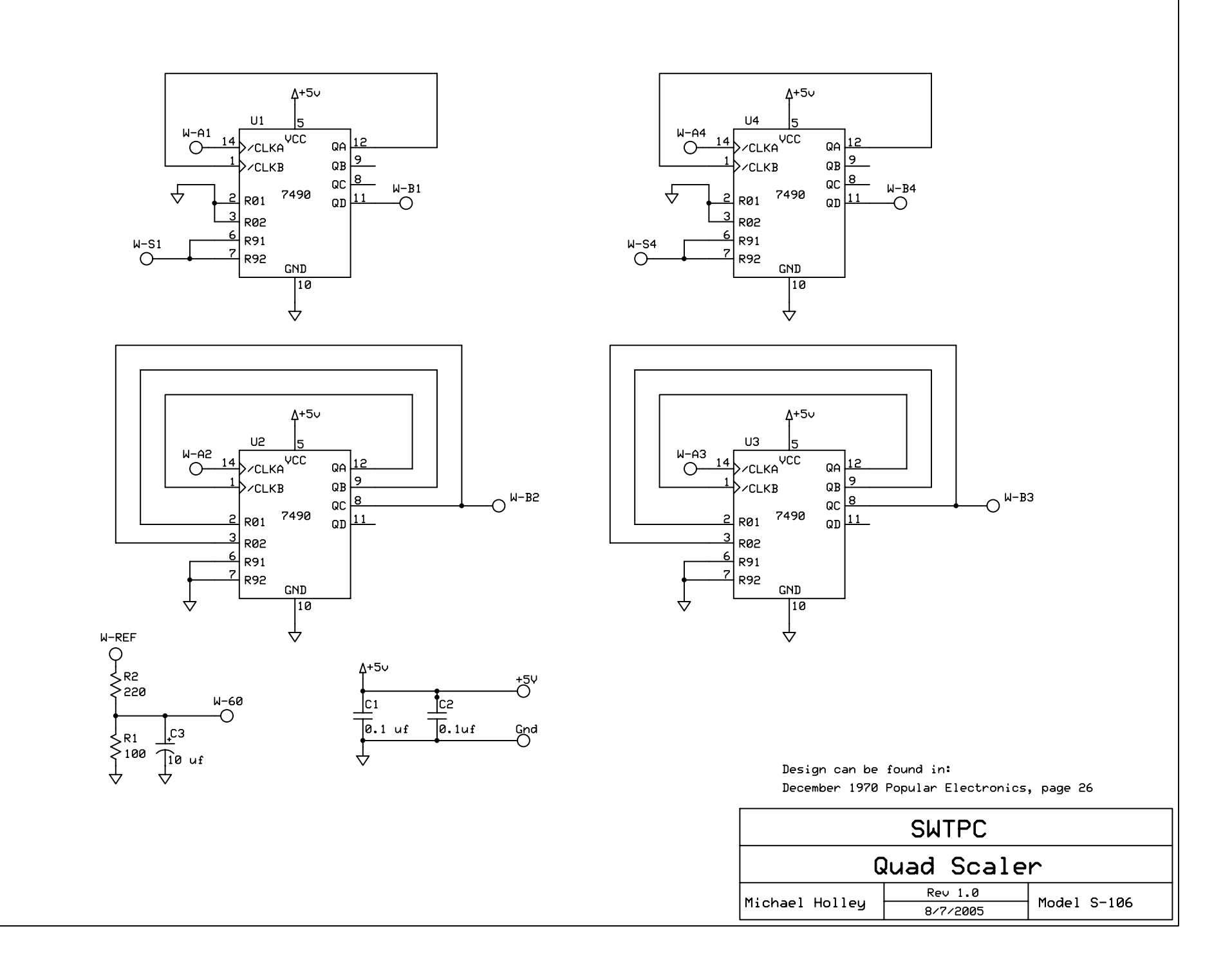

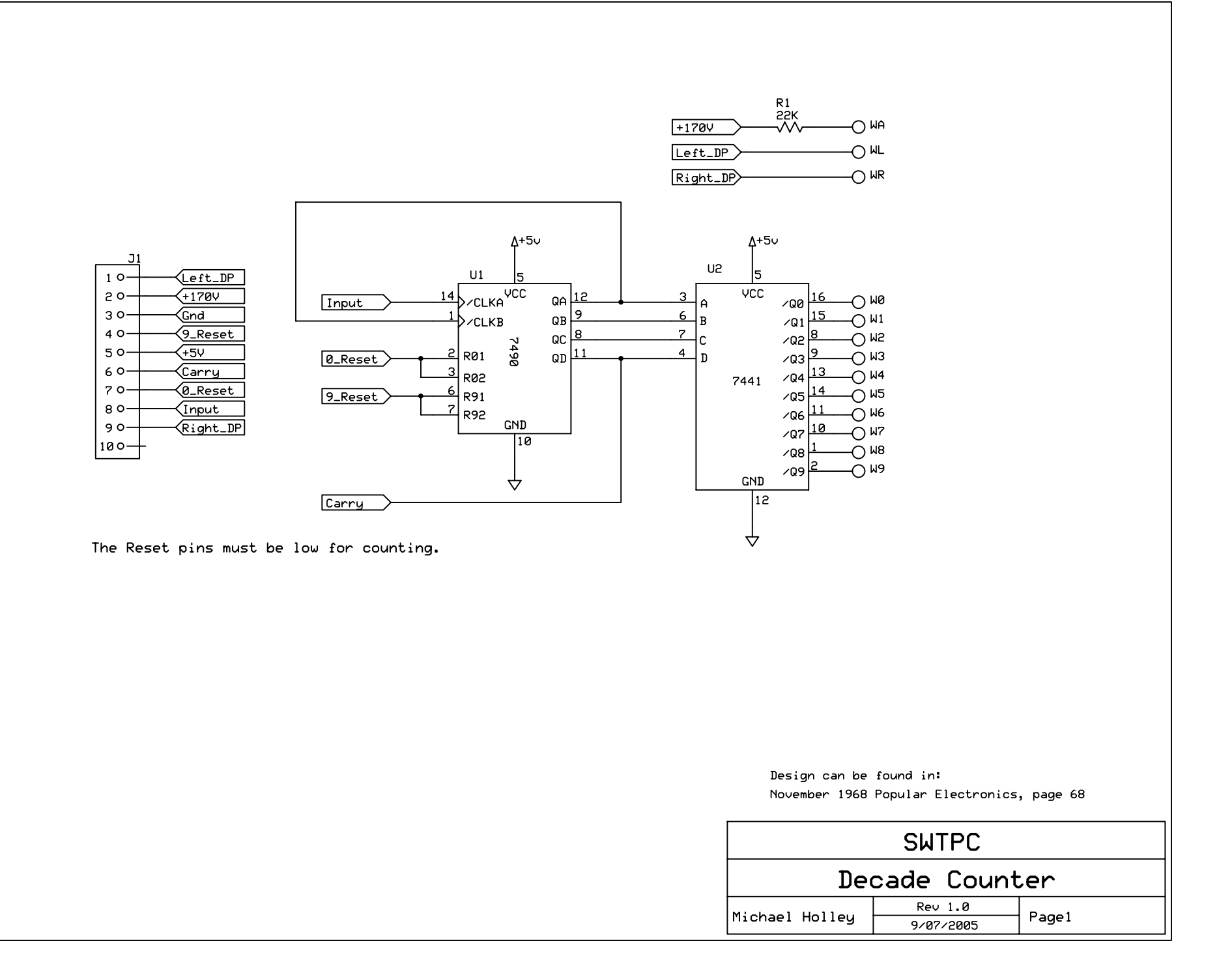

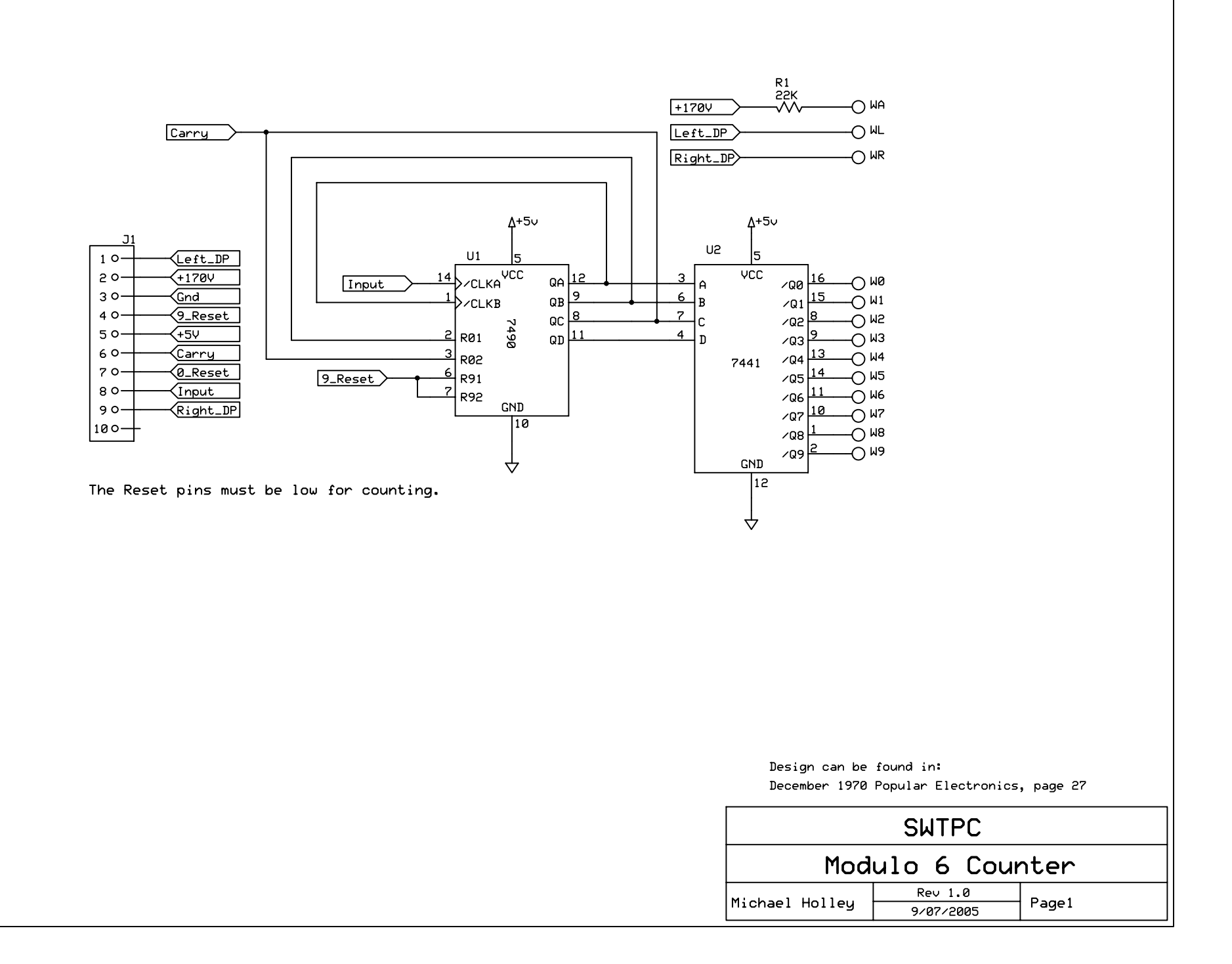

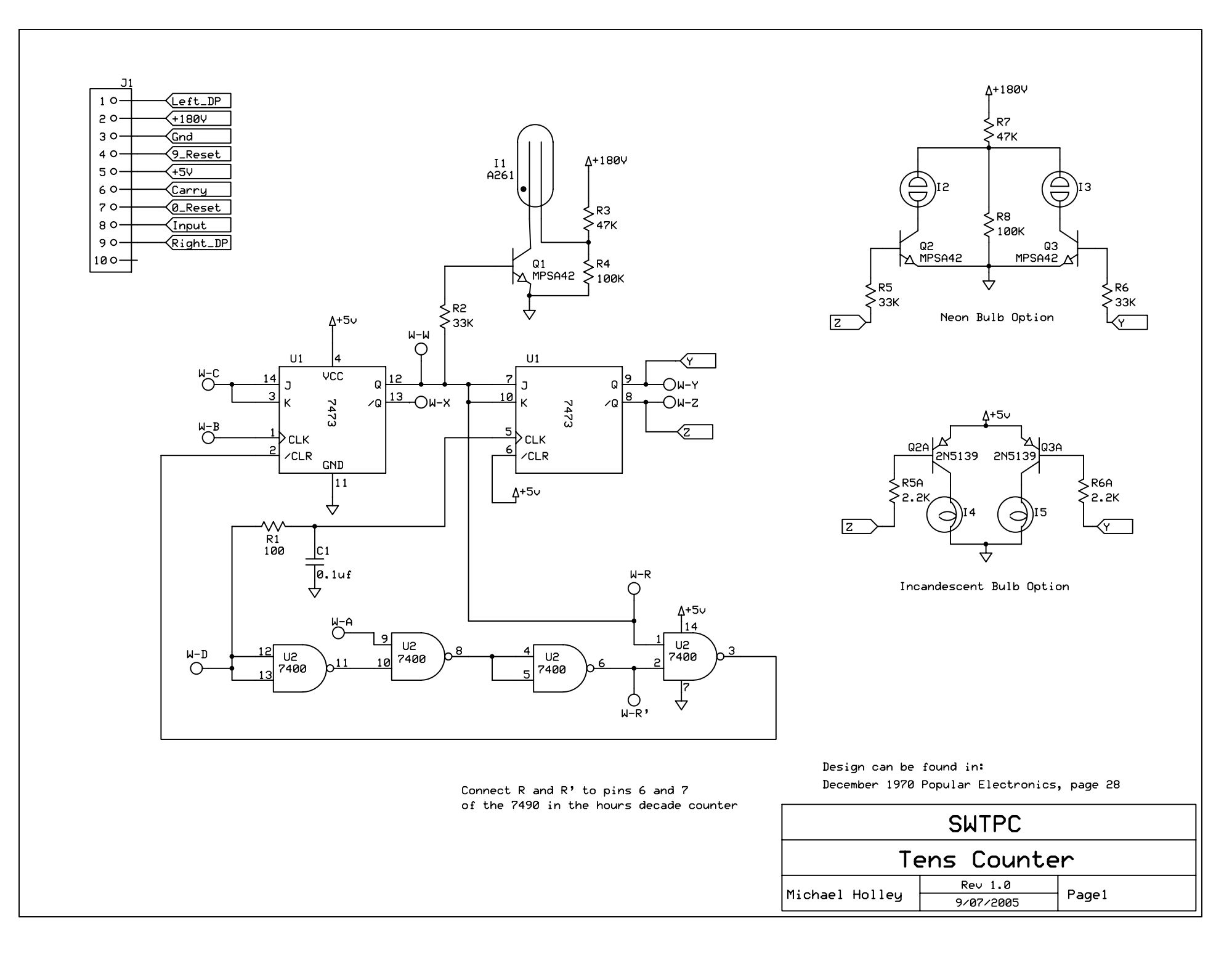

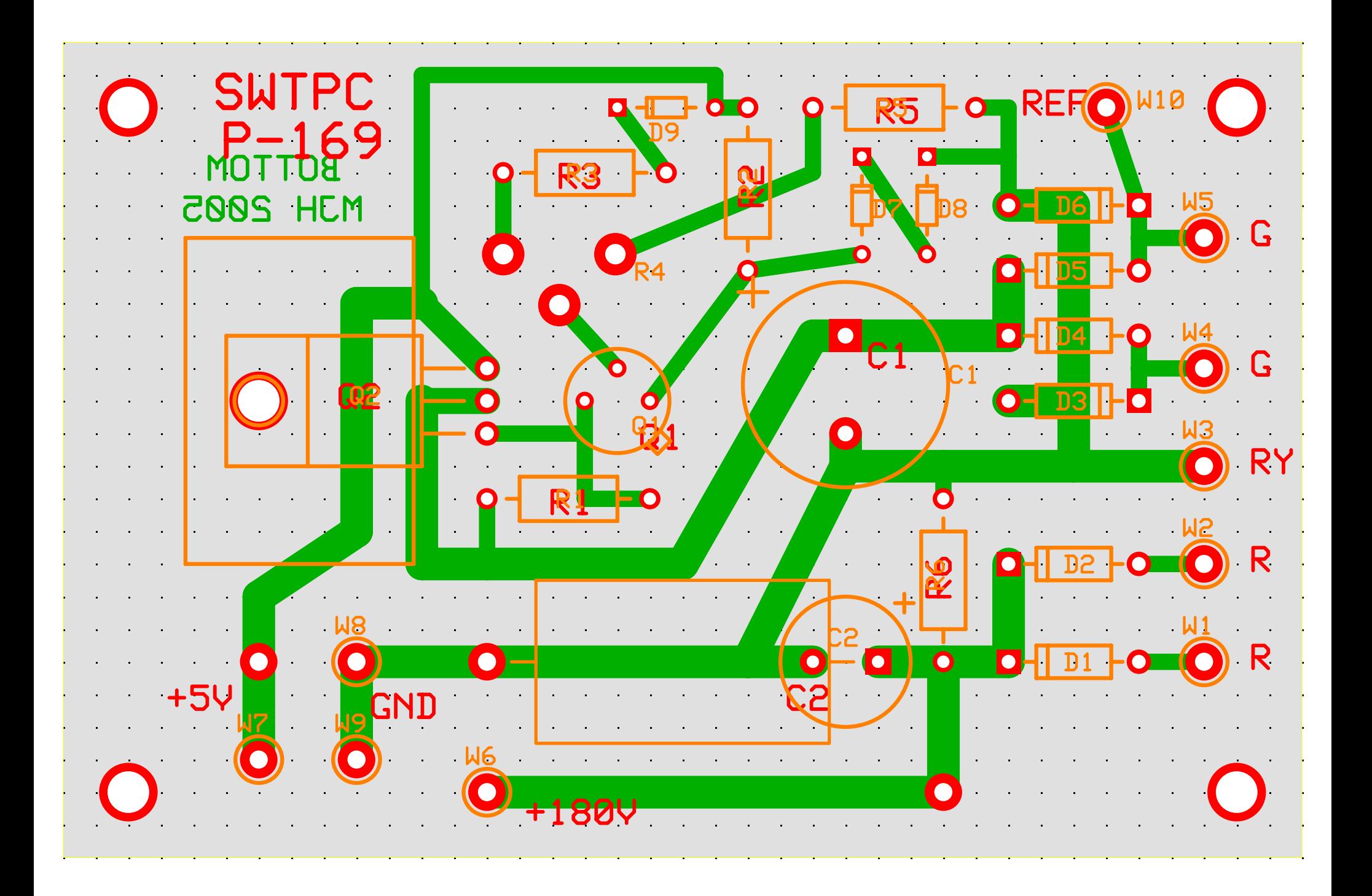

C:\Program Files\ExpressPCB\180V\_PS.pcb (Silkscreen, Top layer, Bottom layer)

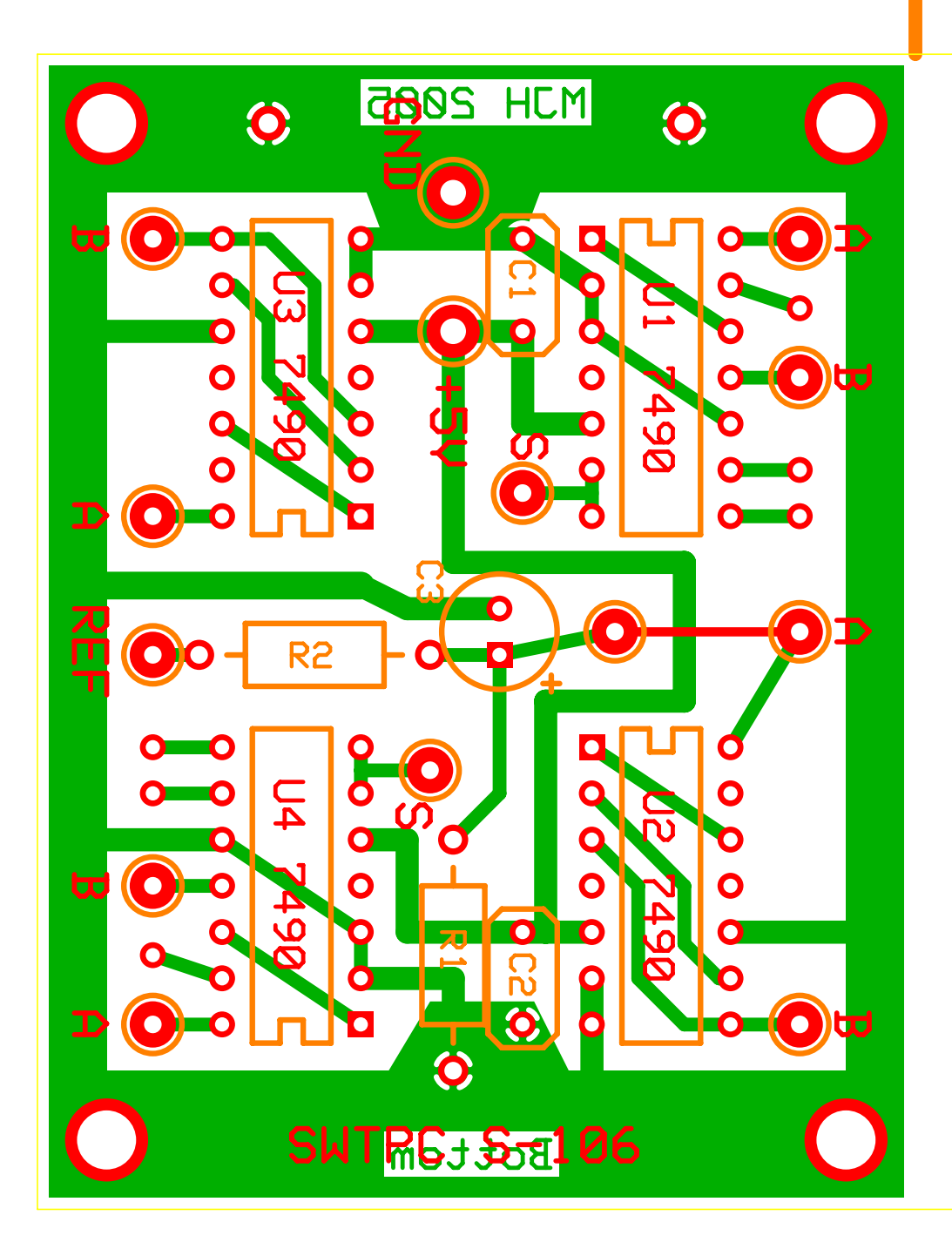

C:\Program Files\ExpressPCB\Scaler.pcb (Silkscreen, Top layer, Bottom layer)

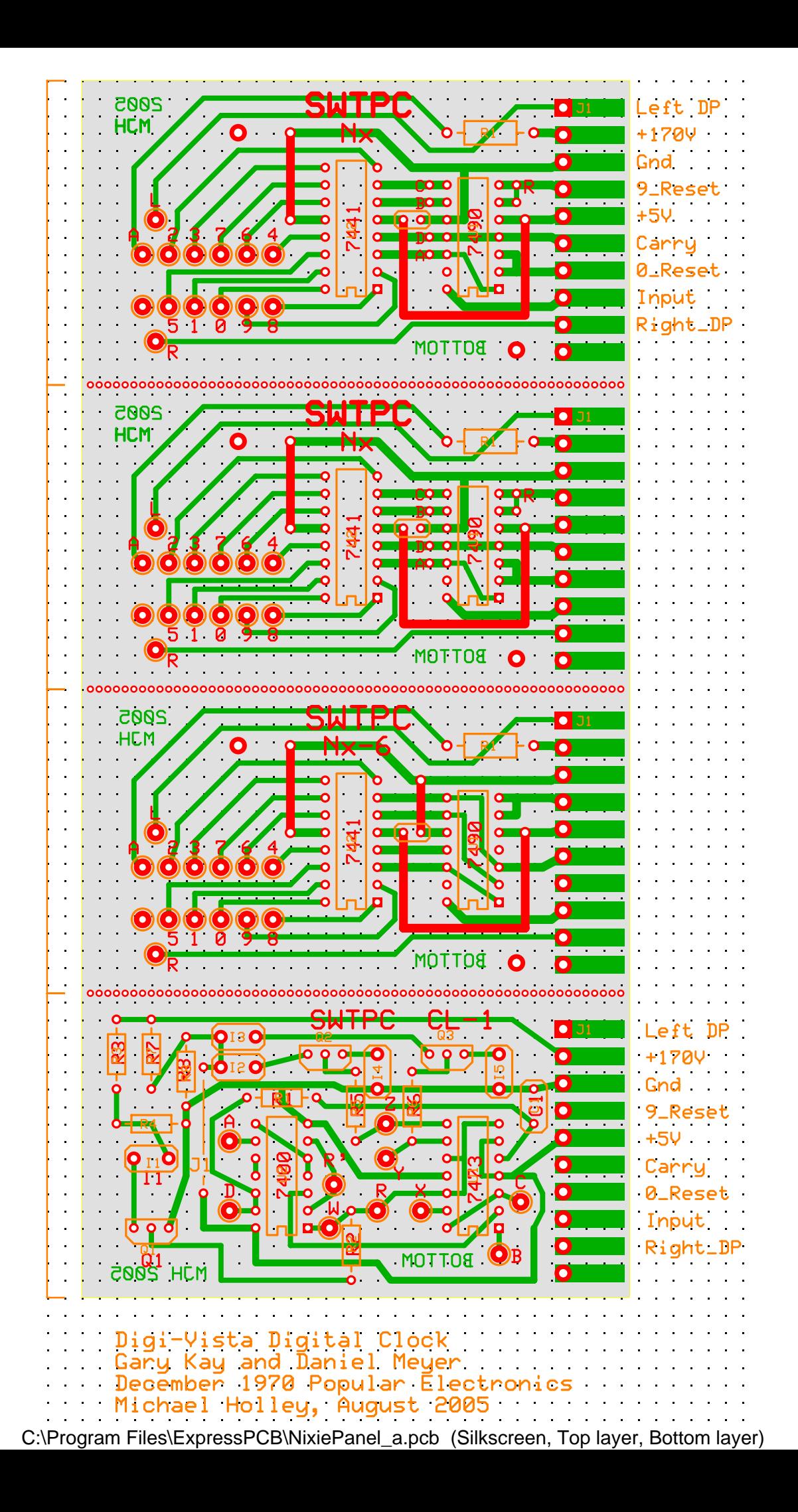